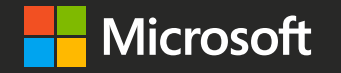

### Microsoft Ignite The Tour

Learn. Explore. Connect.

Toronto, Ontario

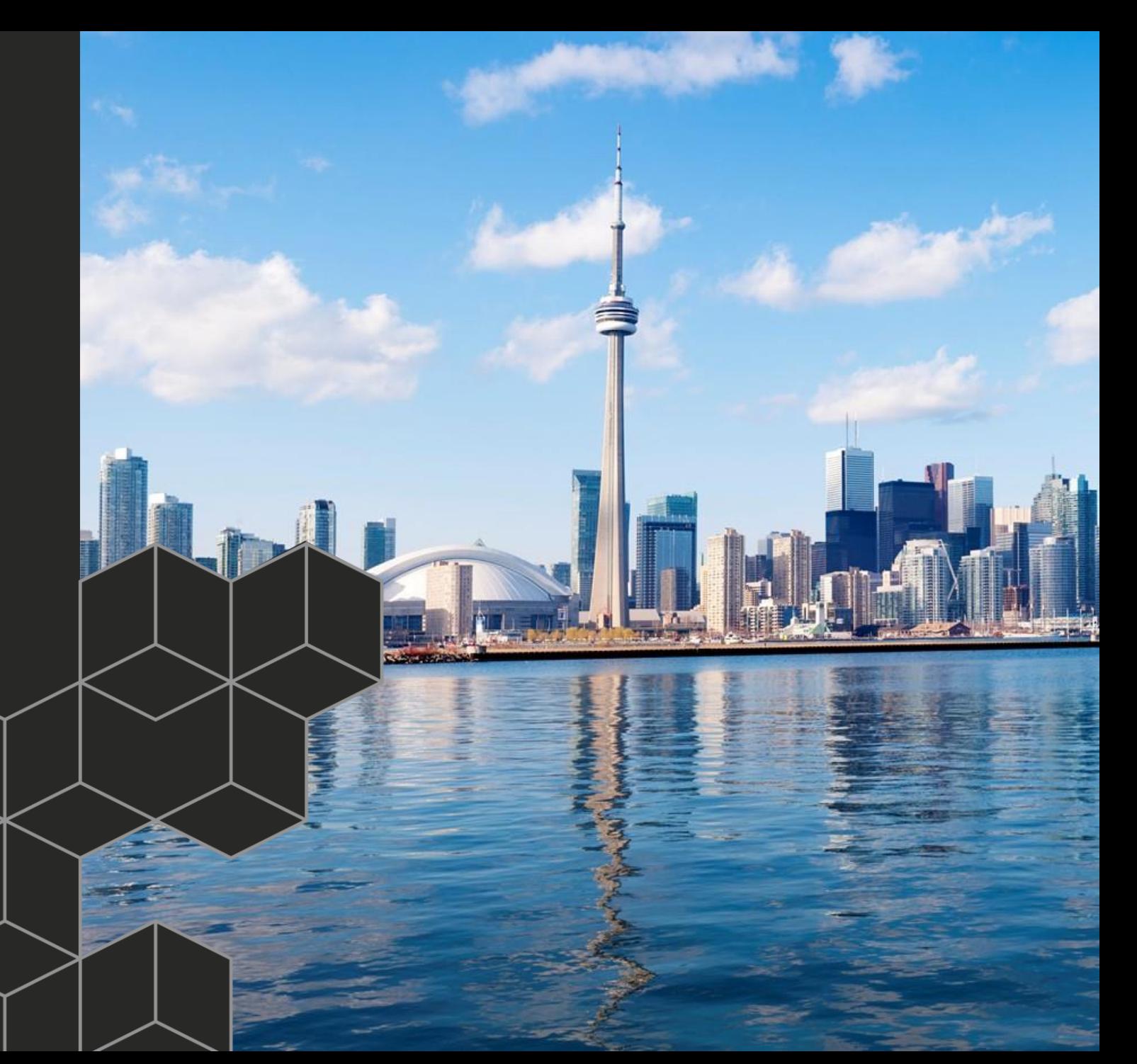

### BRK3513 - Managing Modern Team Sites, Communication Sites, Office 365 Groups, and Teams

Friday January 11, 2019 2:10 – 3:10 PM

#### Peter Carson

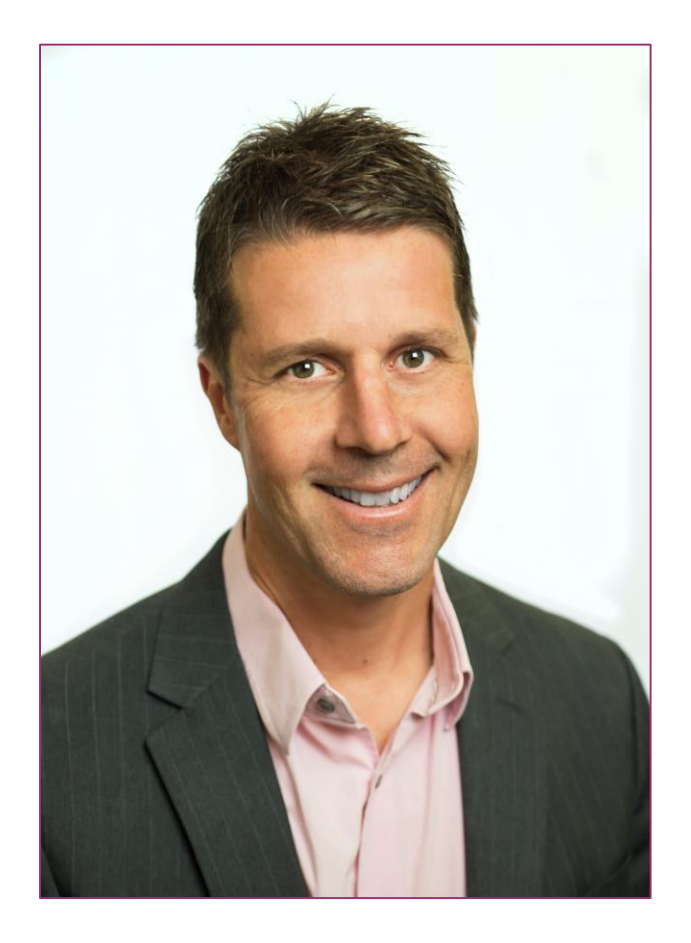

- President, Extranet User Manager
- SharePoint MVP
- Partner Seller, Microsoft Canada
- [peter.carson@extranetusermanager.com](mailto:peter.carson@extranetusermanager.com)
- [http://blog.petercarson.ca](http://blog.petercarson.ca/)
- [www.extranetusermanager.com](http://www.envisionit.com/)
- Twitter @carsonpeter
- VP Toronto SharePoint User Group

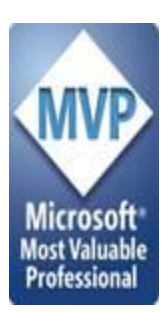

### **<http://eum.co/events>**

#### **SharePoint Online**

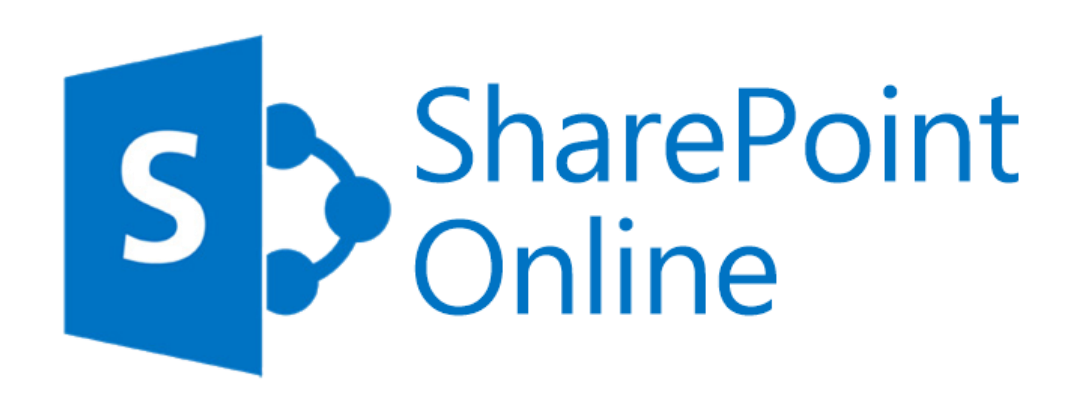

- **Communicate and Collaborate**
- **Corporate Intranet**
- **Team Sites**
- **Forms and Workflows**

### Three places to work

#### Personal files

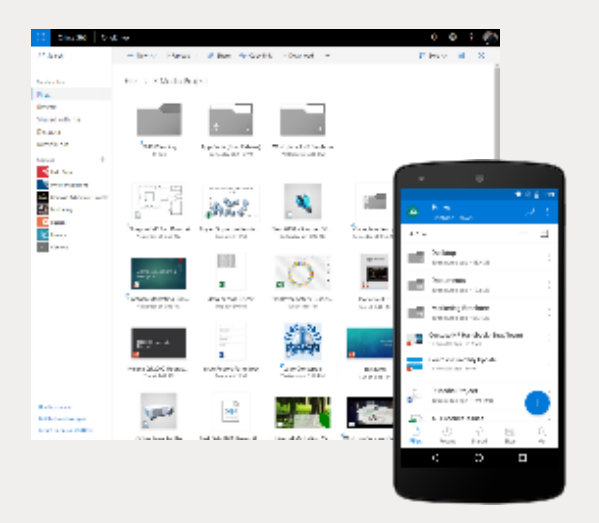

#### Team sites

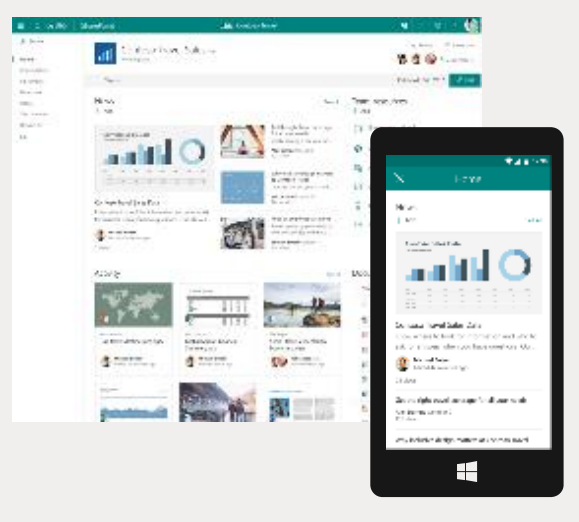

#### Communication sites

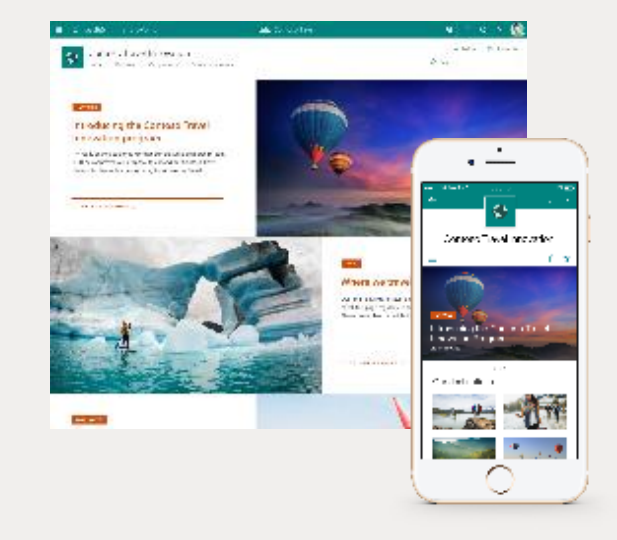

Private by default

Share content with your group Inform and engage a broader audience

#### **SharePoint – Team Sites**

- **By default, all members are content authors**
- **Department, Committee, or Project Collaboration**
- **External Sharing with Clients, Vendors, or Partners**
- **Collaboration-focused**

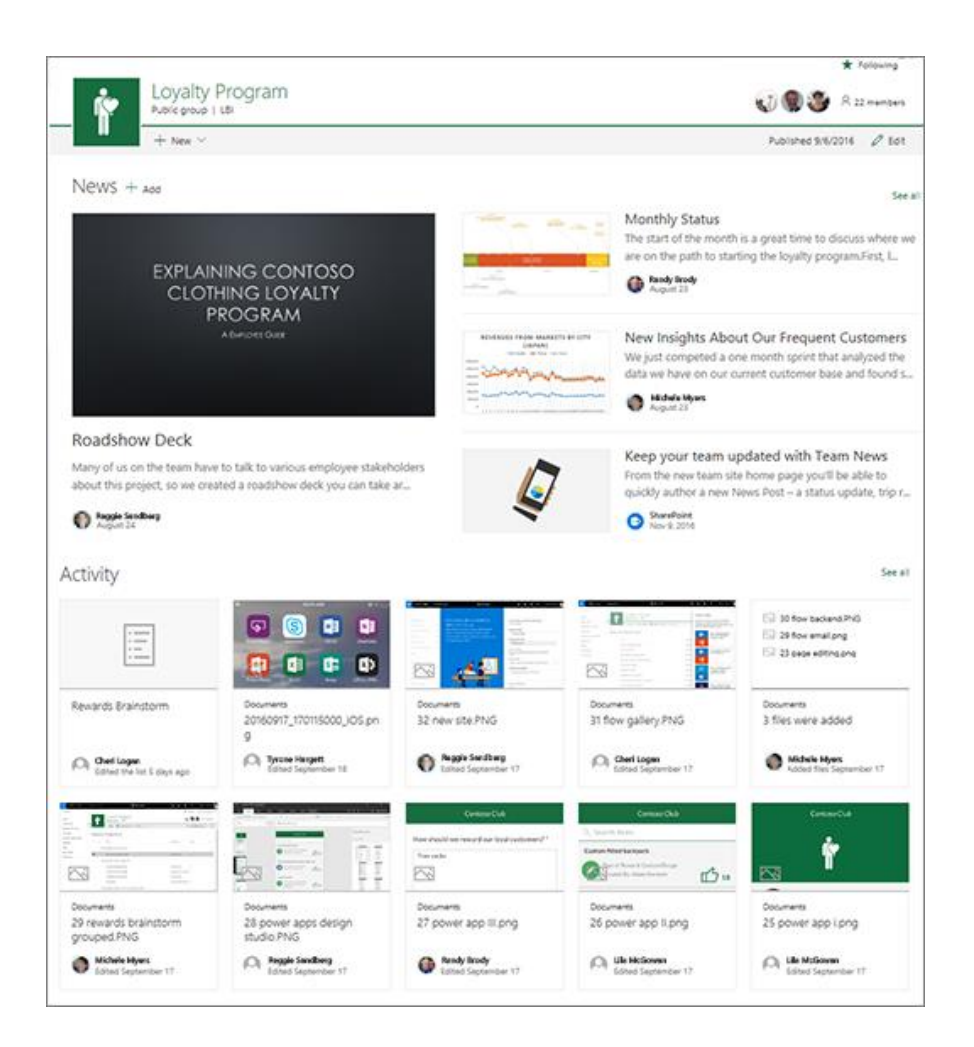

### **Universal Toolkit for Teamwork**

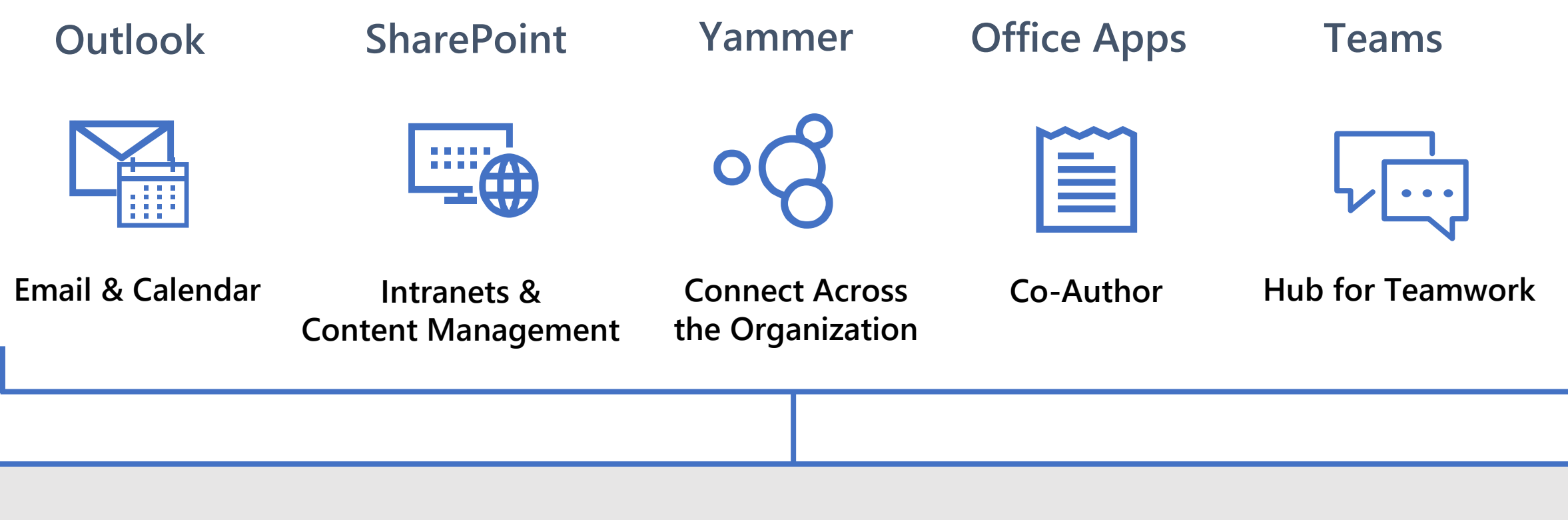

#### **Office 365 Groups**

Single team membership across apps and services

### **Microsoft Graph**

Suite-wide intelligence connecting people and content

#### **Security and Compliance**

Centralized policy management

## **Project Sites**

#### **Project Management Site Wish List circa 2015**

- **Exchange email and calendar support**
- **OneNote for ad-hoc note taking**
- **Full SharePoint document libraries**
- **Custom lists**
	- Tasks, Issues, Risks, Decisions
	- Top level Client and Project lists
- **Sharing with External Users**
- **External systems**
	- Financial, time tracking, bug tracking

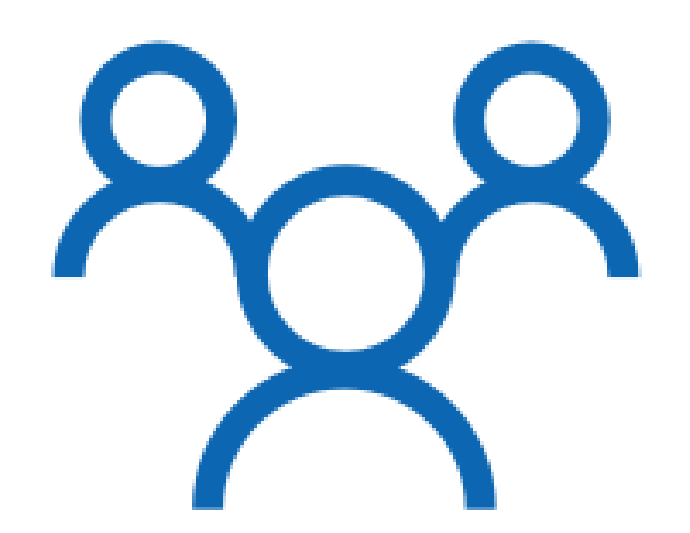

#### **Office 365 Groups**

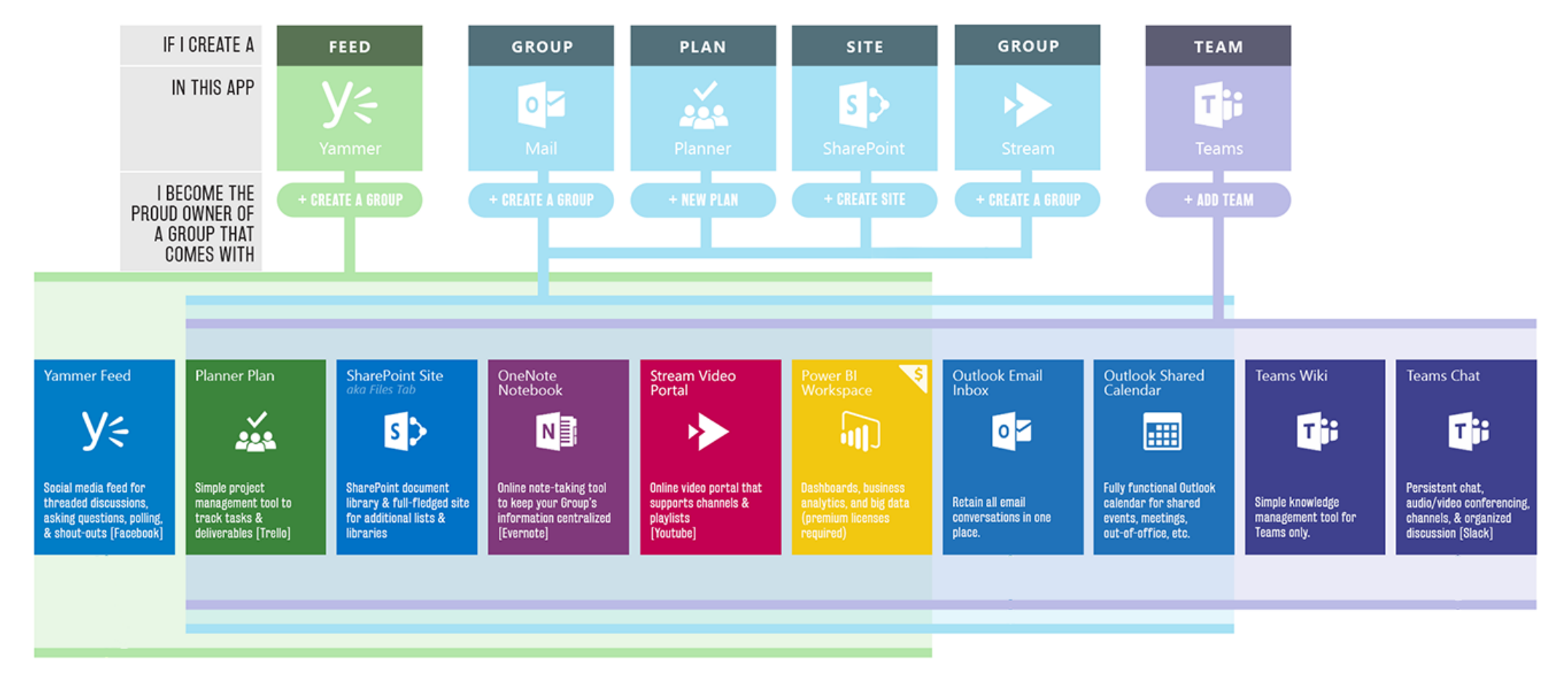

Matt Wade - <http://icansharepoint.com/everyday-guide-office-365-groups/>

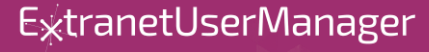

## **Site Provisioning**

#### **Solution Requirements**

- **Self service form for end users**
- **Approvals if required**
- **Easily extensible and customizable for each organization's requirements**
- **Leverage out of the box and customized site templates**
- **Support for Modern sites and Office 365 Groups**
- **No Visual Studio or compiled code needed. PowerShell and configuration that IT Pros can get their heads around**

### **Supporting Technologies**

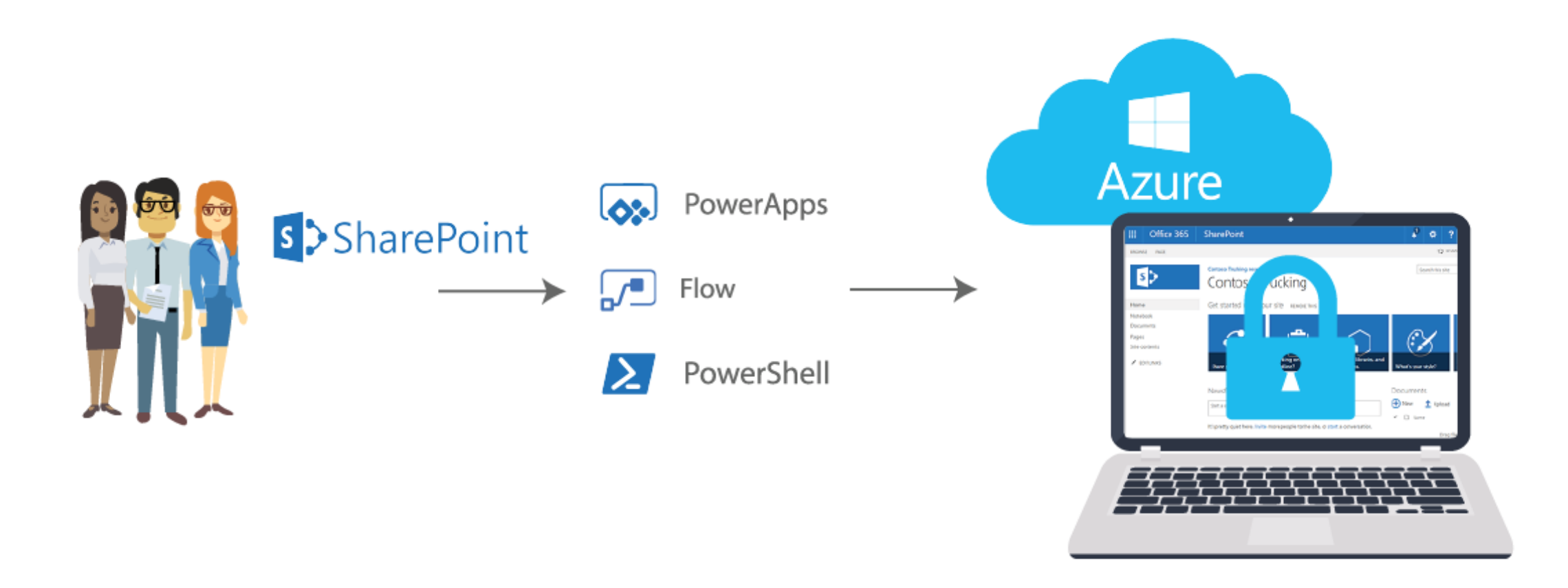

#### **Project Documentation**

- **Source code is available on GitHub at**  <https://github.com/petercarson/eum-sites>
- **Series of articles are being posted on**  [www.extranetusermanager.com/resources/articles](http://www.extranetusermanager.com/resources/articles)
- **Full consolidated e-Book with step by step instructions will also be published**
	- Draft will be sent to all webinar attendees as a follow-up
- **Associated Engineering case studies also available**
	- www.extranetusermanager.com/resources/case-studies/associated[engineering-manages-projects-with-office-365-and-azure-ad-b2b](http://www.extranetusermanager.com/resources/case-studies/associated-engineering-manages-projects-with-office-365-and-azure-ad-b2b)
	- [www.envisionit.com/solutions/case-studies/associated-engineering](http://www.envisionit.com/solutions/case-studies/associated-engineering-manages-projects-with-office-365-and-azure-ad-b2b)manages-projects-with-office-365-and-azure-ad-b2b

#### **Solution Overview**

- **SharePoint list is used to track existing sites and new site requests**
- **Site requests can be entered directly into the list, or a PowerApps or other form can be used as a front-end**
- **Microsoft Flow is triggered when new requests are added**
- **Approval workflow can be part of this**
- **Azure Function App is used to wrapper and host the PowerShell scripts**

### **Solution Demo**

## **Technical Deep Dive**

# **Extending the Solution**

#### **SPFx A-Z Site Listing Web Part**

- **Displays a list of sites under a common parent URL**
- **Sites list is typically security trimmed**
- **Rendering depends on the number of sites**
	- 0 sites display a message
	- 1 site auto redirect
	- 2-9 sites display as a single list
	- 10+ sites display in A-Z tabs

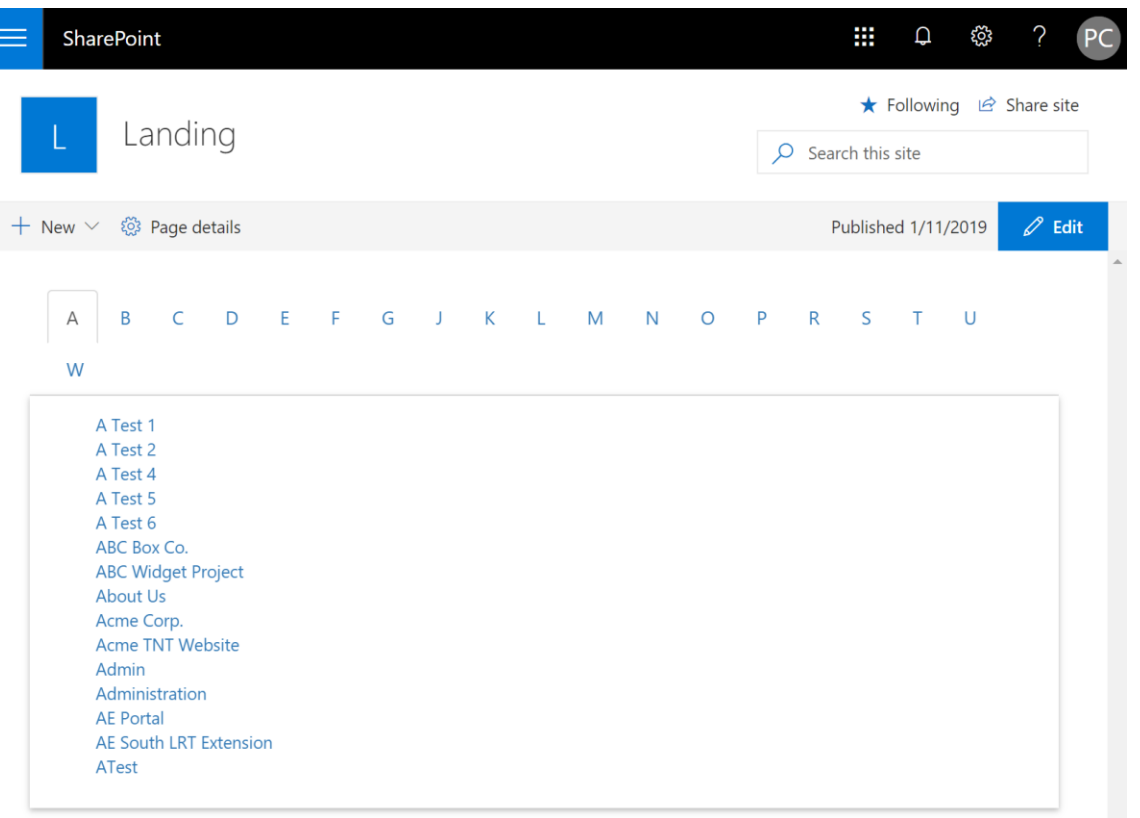

- **[www.extranetusermanager.com](http://www.extranetusermanager.com/)**
- **Provisioning script can create one or more EUM groups (AAD under the hood)**
- **Permissions can be assigned to the SharePoint site**
- **Don't need to be full members of the Office 365 Group**
- **Full REST API provides easy integration to PowerShell, Flow, and PowerApps**

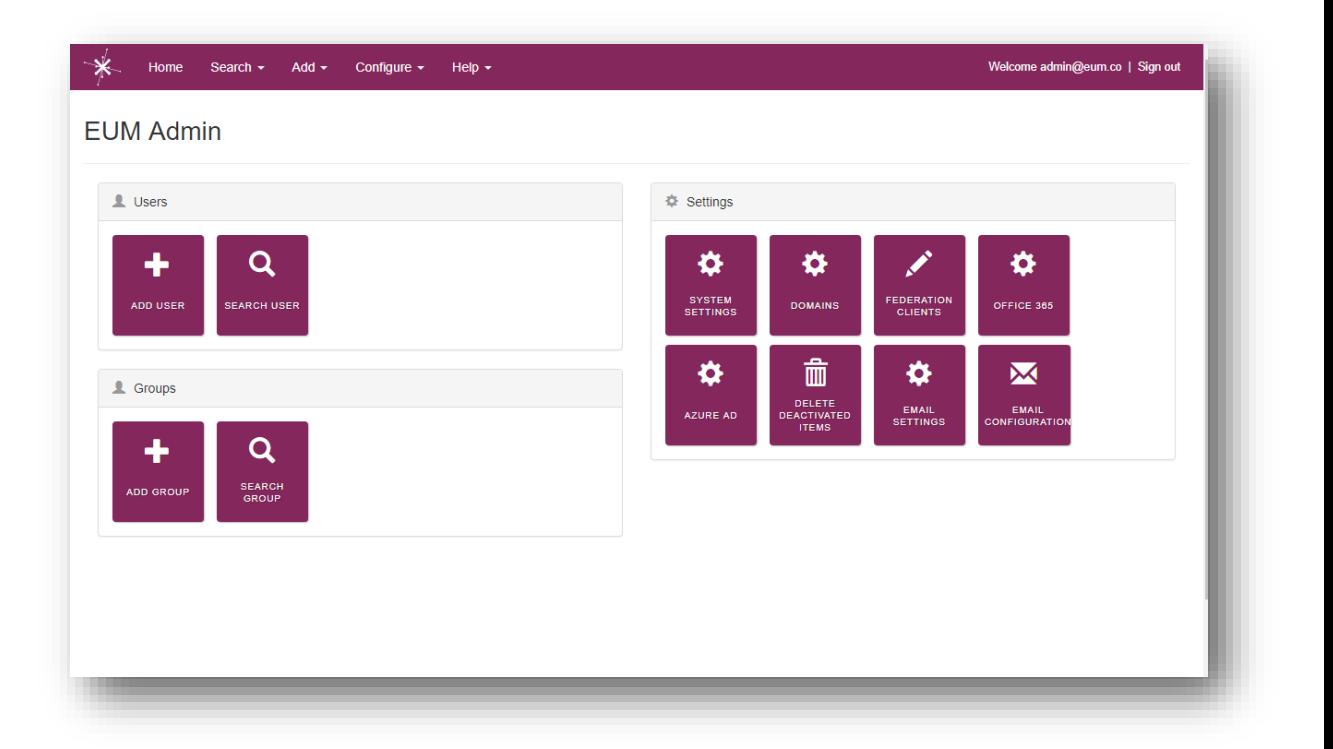

#### **Extranet User Manager Registration Options**

- **Invitation only**
- **Private registration link**
- **Public registration**
- **Registration approvals**

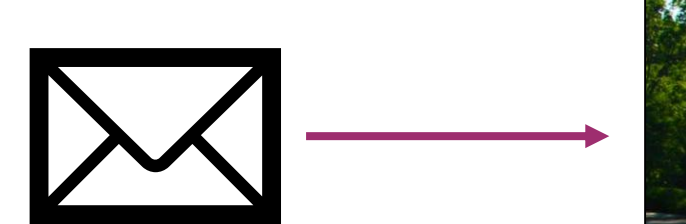

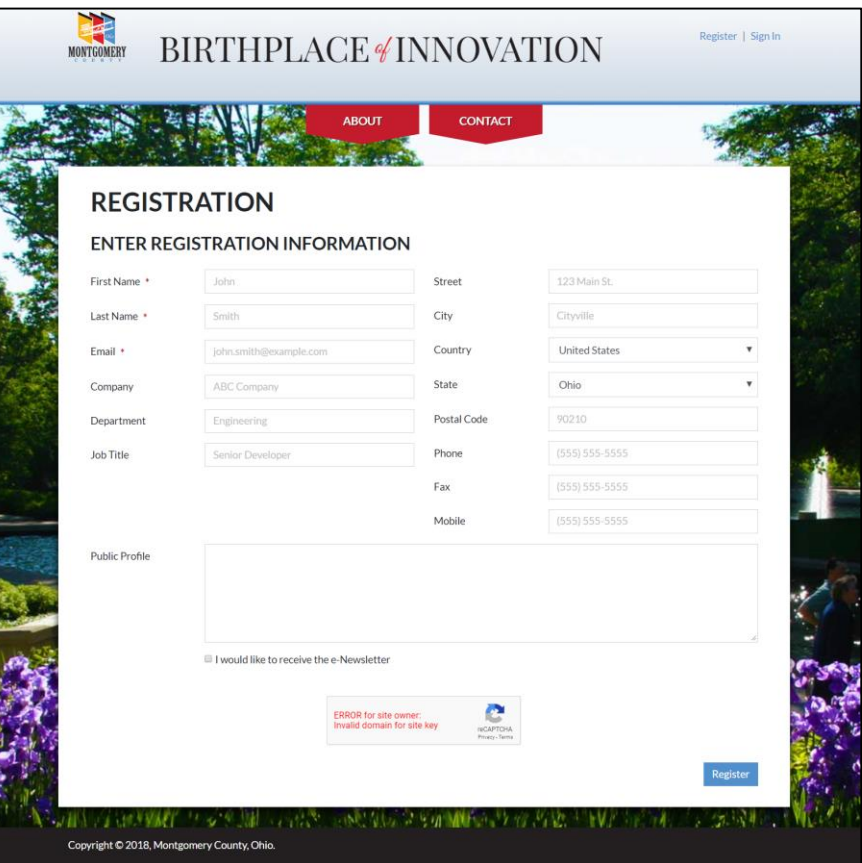

#### **Masthead Global Navigation**

- **Masthead ([www.masthead365.com](http://www.masthead365.com/)) provides a consistent global nav across an entire Office 365 tenant**
- **PowerShell can be extended to add Masthead to new sites**

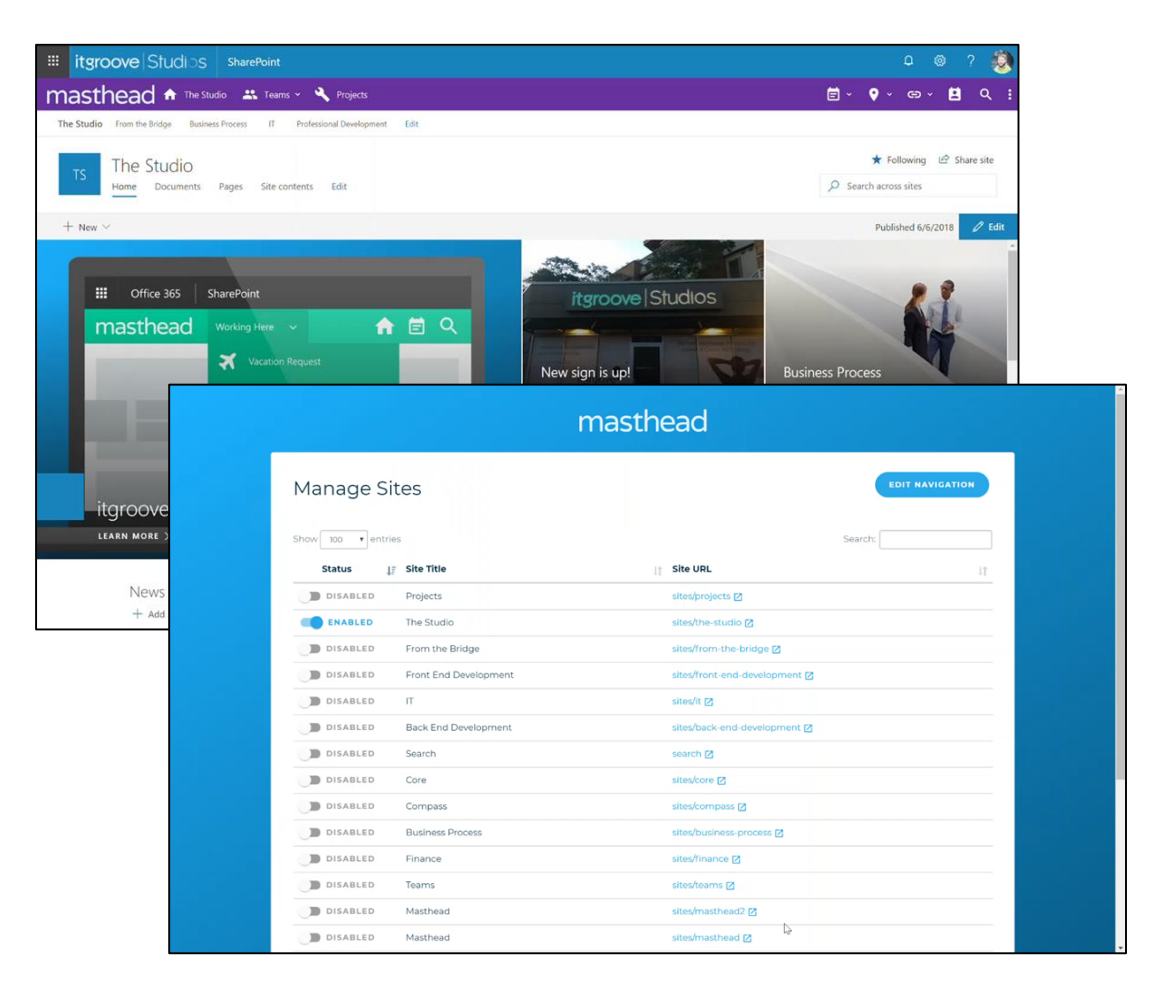

### **Valo Teamwork**

- **[www.valointranet.com/teamwork](http://www.valointranet.com/teamwork)**
- **Brings together all your collaboration tools and makes working with multiple teams easy**

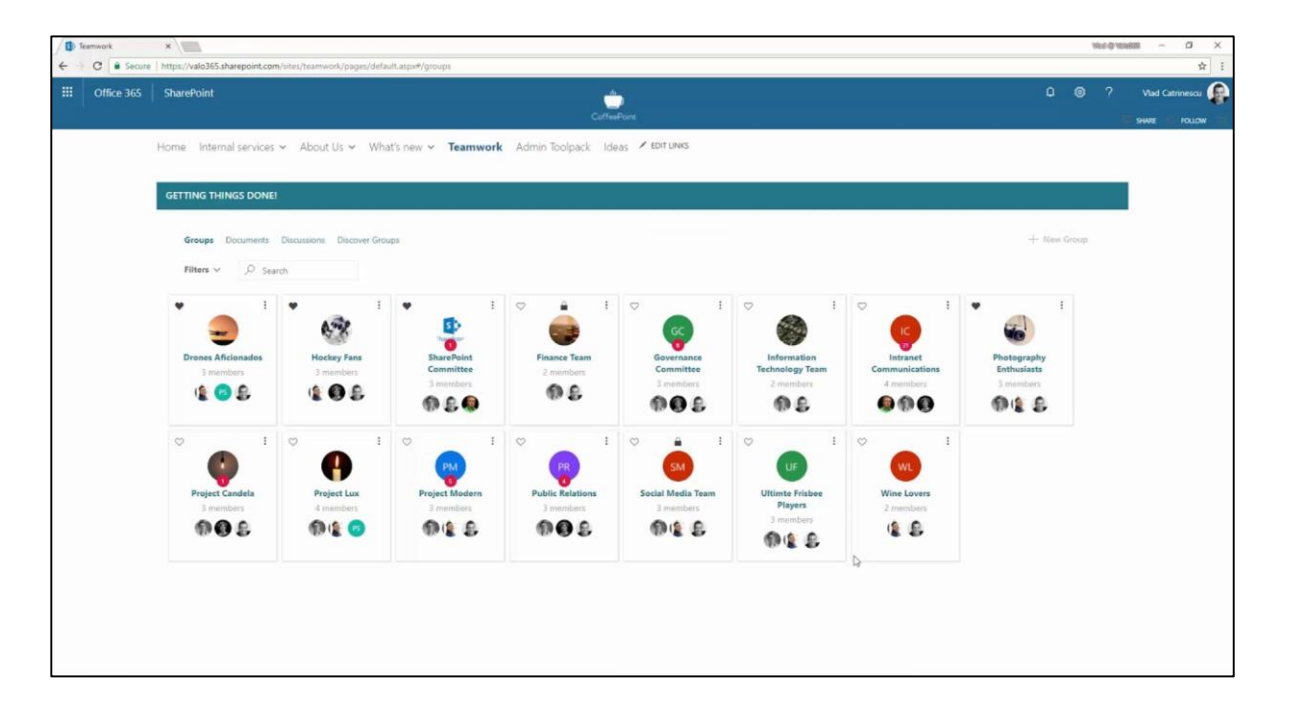

#### **Dynamic Site Request Forms**

- **Dynamically generated HTML form**
- **Different site templates can have different forms**
- **Based off SharePoint content types**
- **Currently built for a client for SharePoint 2013 and Nintex**
- **Refactoring into SPFx**
- **Integrate into A-Z Web Part**

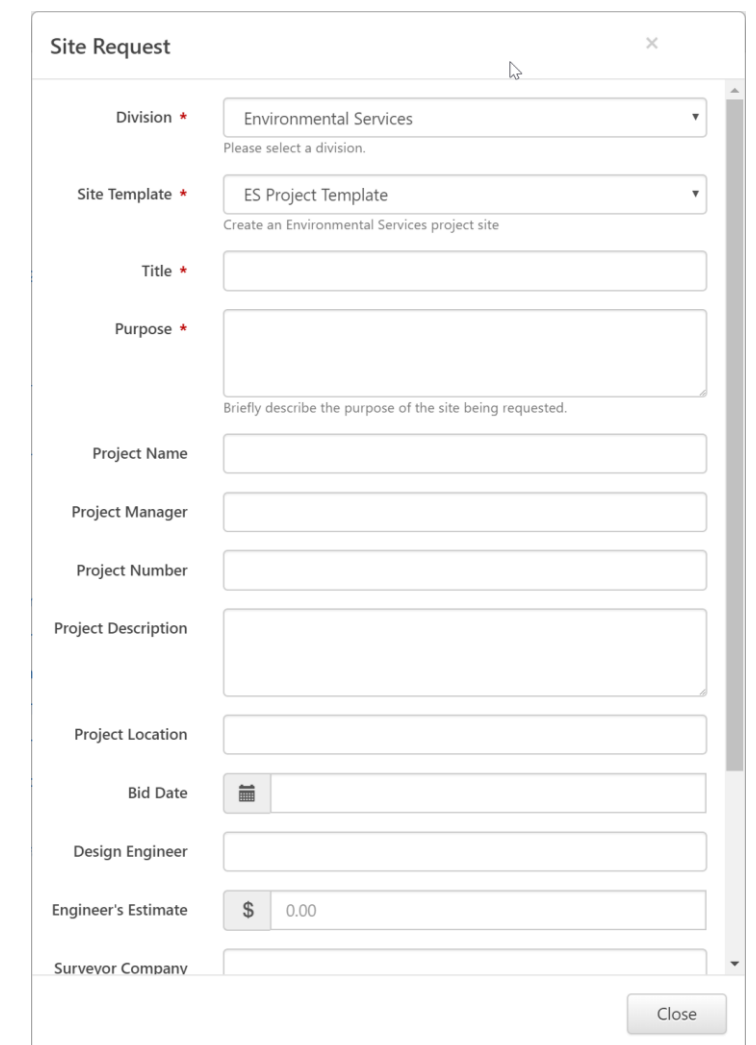

#### **Dynamic Site Request Forms**

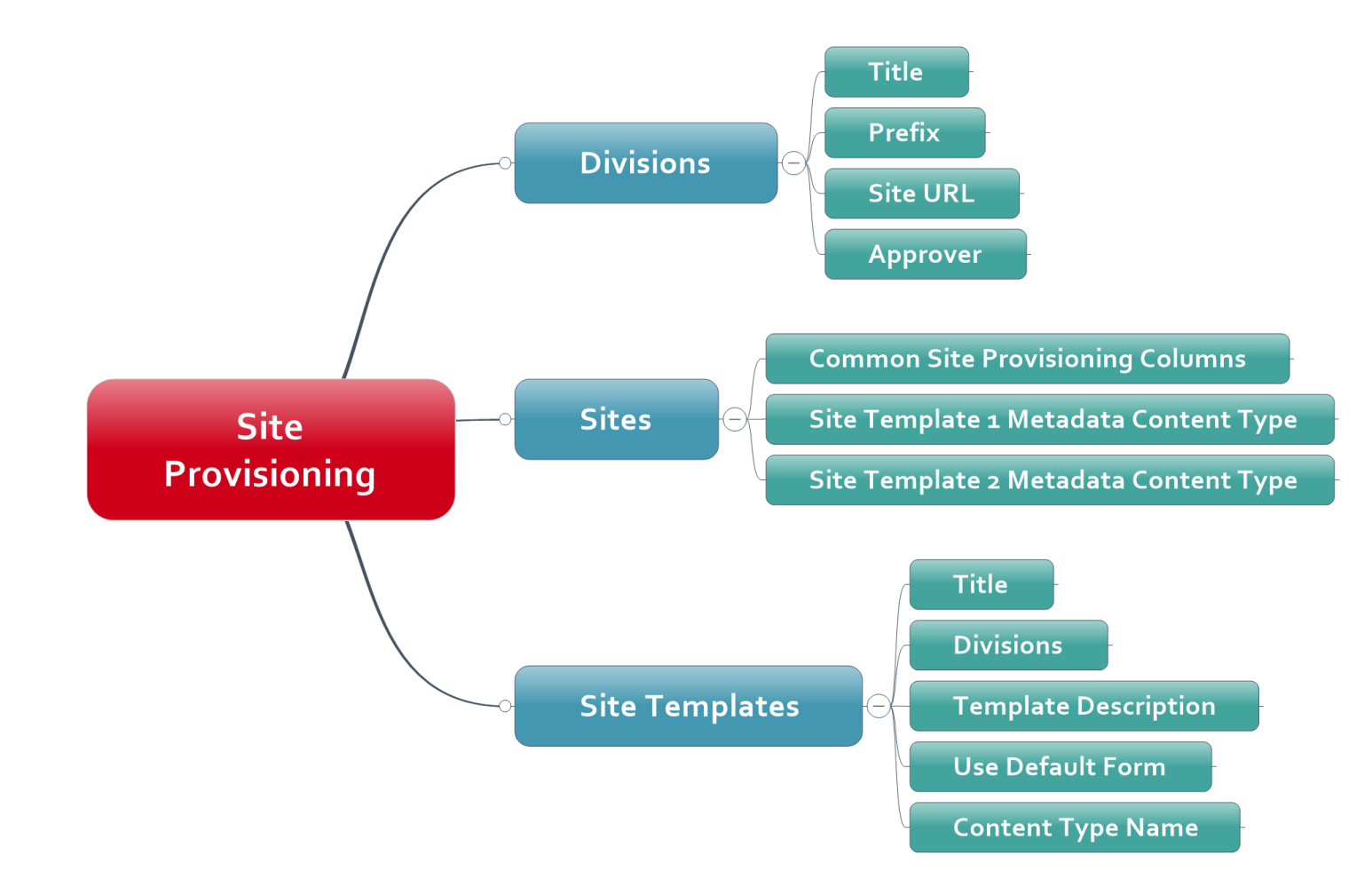

ExtranetUserManager

http://eum.co

### **Wrap-Up Points**

- **Office 365 Groups are a great way to manage projects**
	- SharePoint, conversations, calendar, OneNote, Skype, Planner, Delve
- **You don't need to start with everything, choose what makes sense for your organization**
- **Be prepared for change, Office 365 is changing quickly**
- **Decide which conversation formats make sense for your teams**
	- Outlook, Yammer, Teams (persistent chat)
- **Put your governance in place**
- **What is your external user policy?**
- **Figure out your Information Architecture and site templates**
- **Build a provisioning process**

### **Upcoming Events**

# E<sub>\*</sub>tranet<br>User Manager

Understanding Single Sign On and Authentication Protocols Jan 29, 2019

> Valo Teamwork and Extranet User Manager Feb 21, 2019

Developing Custom Connectors for the Microsoft Power Platform Feb 28, 2019

[eum.co/events](http://eum.co/events)

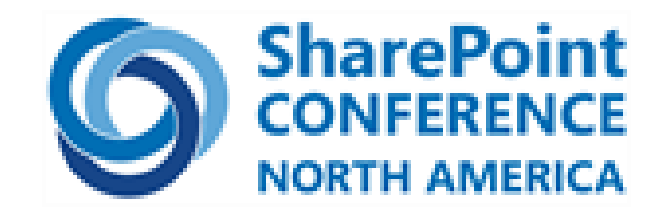

May 21-23, 2019 Las Vegas [www.sharepointna.com](http://www.sharepointna.com/)

**ExtranetUserManager** 

http://eum.co

### **Thank you!**

#### **Questions?**

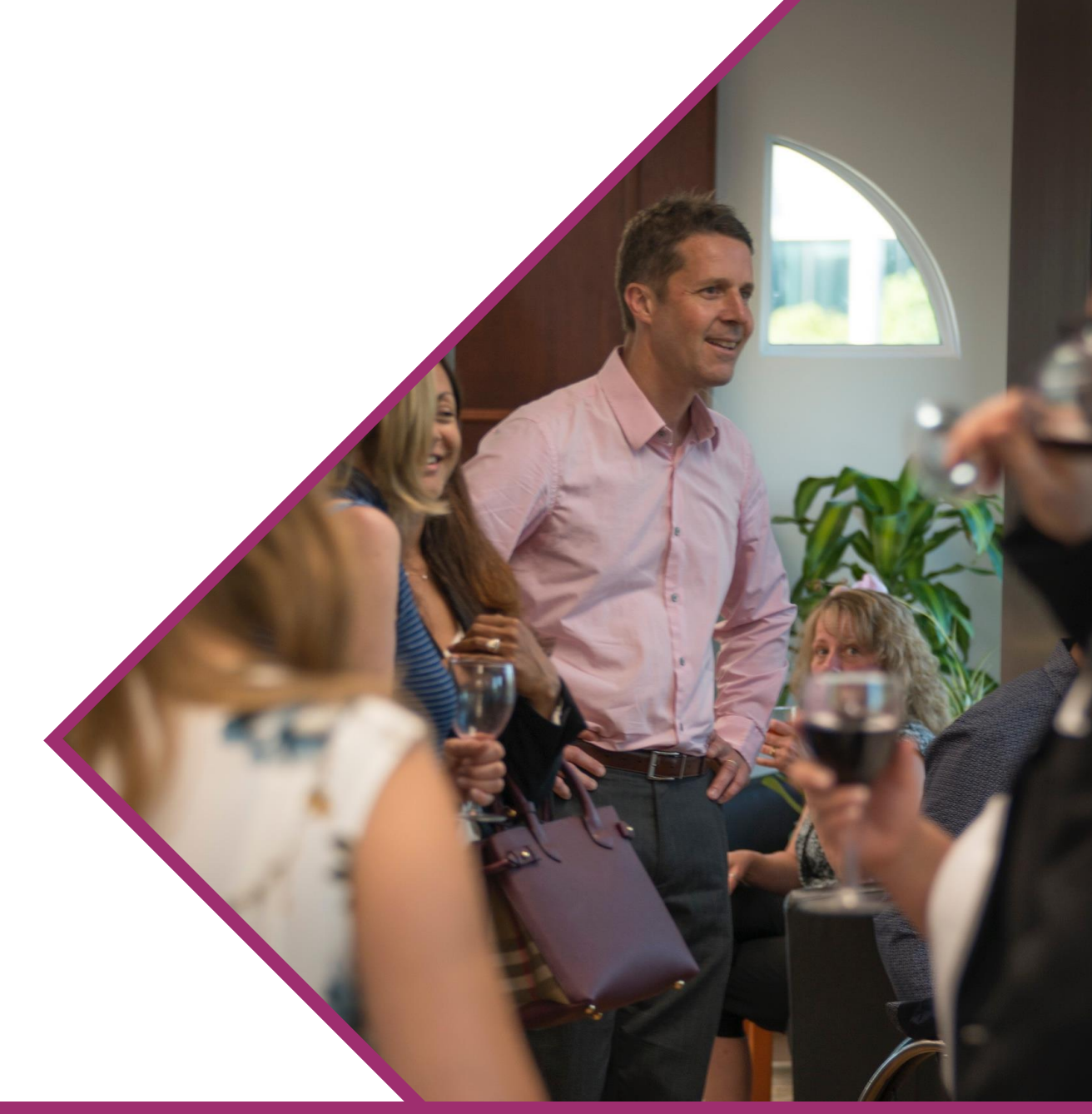

ExtranetUserManager

http://eum.co

### **<http://eum.co/events>**